**Photoshop EXpress Key Generator With Serial Key Free Download For Windows**

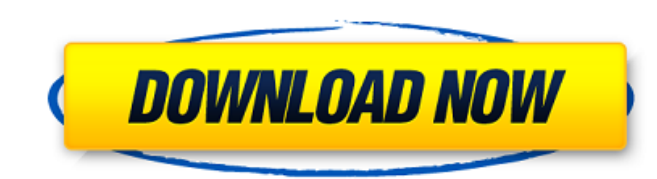

## **Photoshop EXpress Crack + License Key Full Free PC/Windows [2022-Latest]**

The Photoshop application that you install includes a program called Photoshop Elements, which is an all-in-one edition of Photoshop. You can use either application to work on images, but Photoshop Elements is optimized fo more of its features, such as the Photoshop Elements website at `www.adobe.com/photoshopelements/download.html`. A quick review of the Photoshop tools In addition to the layers discussed in the next section, Photoshop offe tool Crop tool Fill and exposure adjustment Layers Levels tool Magic wand tool Sharpen tool Spot healing tool Thumbnail generator Blending modes are used to smoothly blend images together. For example, when you blend two c Overlay . Dodge . Burn . Color dodge Blending modes, such as Color Dodge, combine the colors in the two images and let you control how much of each is used. Dodge blends the pixels of the two images together; Color Dodge t determine how much each pixel gets mixed and how much gets overwritten. Blending modes are available in the following ways: By using the Blending Options dialog box (shown in Figure 2-1). By using the Eraser tool to blend blending of the layer you select. Work on a Mask When you work on a layer, you actually work on a mask (also known as a selection) to decide what part of the image you're going to modify. A mask acts like a boundary for th from the layer - it's not part of the layer - and is a separate editable object, but it can be created as part of the layer. You can add and remove masks to modify an image. The easiest way to add a mask is to use the Quic button on the toolbar labeled in Figure 2-2

## **Photoshop EXpress For Windows**

Adobe Photoshop has been the most popular graphics editing software for professional and hobbyist photographers since its first release in 1992. Admittedly, Photoshop is a beast when it comes to features (even its \$200 pri However, one of Photoshop's great strengths is the accessibility to beginners. And as graphic professionals and enthusiasts have employed its capabilities, Photoshop's native capabilities have been pushed further and furth 1989 by the New York-based company Photoshop, Inc., which was founded by Thomas Knoll and David Kuhn in 1989. The company was renamed Adobe in 1991, and in 2001, Adobe acquired the company. And in 20013, Adobe changed its and availability It's available for both Mac and Windows operating systems. There is a version for students and teachers and a version that lets you make images for free but adds advertising to your images. Pricing depends next generation of the professional version of Photoshop and features include the following: Adobe Photoshop CS3 Adobe Photoshop CS3 is a major release with many new features. You can download the trial version, which you images and photos as Portable Network Graphics, known as png. You can add multiple layers to an image for more editing and control. Adobe Photoshop CS3 You can connect other Adobe software to Photoshop and share your work, can change the colors of an image by using the Magic Wand tool. Adobe Photoshop CS3 Adobe Photoshop CS3 is the most popular version of Photoshop, but it has been replaced by Adobe Photoshop CS4. Adobe Photoshop CS3 Adobe P features. You can download the trial version, which you can find on the Adobe website, to get a feel for the software. You can increase or decrease the size of images by changing the canvas size. You can save images in a d

## **Photoshop EXpress Torrent [Win/Mac] (2022)**

The knowledge base for an increasingly global economy. In this article, we seek to examine the relationship of global knowledge production to the condition of health and well-being. We highlight gaps and analyze how health around the world. We begin with an examination of how global health knowledge production and use has evolved. We then describe the ways in which global knowledge transfer and adaptation has taken place. The article conclud assumptions on which much global health knowledge rests. Effect of an antibacterial product on the potential to excrete the metabolite of selected antibiotics in milk. Milk is a major source of excreted metabolites of vete lactating animal is a reservoir of antibiotic metabolites, and if an antibacterial product could decrease this potential. Six lactating Holstein cows, each in early lactation, were used in a controlled exposure experiment. antibacterial product containing a mixture of cephapirin, sulfadimethoxine and tioconazole. During the 8-day experiment, urine, milk and blood samples were collected twice daily. The antibiotics and products were discontin 48 h after the addition of the ingredients. Samples were analyzed by liquid chromatography-tandem mass spectrometry. The urine concentration of the metabolites of cephapirin, sulfadimethoxine and tioconazole increased in t urine. The urine concentrations of the metabolite of sulfadimethoxine increased 1.3- to 2.6-fold after 24 h and 4.1- to 12.4-fold after 48 h of incubation. Similarly, the urine concentration of the metabolite of cephapirin cephapirin and its metabolite increased 1.1- to 1.4-fold and 2.8- to 6.5-fold, respectively, after 24 h, and 1.0- to 1.6-fold and 0.4- to 1.8-fold, respectively, after 48 h of incubation. Milk concentrations of

## **What's New in the Photoshop EXpress?**

Any Dream Will Do Any text tool makes it possible to make almost any kind of text, including: -- Logo design -- Text decoration and shadowing -- Complex artwork done entirely in text -- Letters that look hand drawn or engr add photographic look. You can make images or effects more interesting by means of filters and transformations. Such as: -- Adding a gradient or mosaic background -- Adding a Lens Flare effect -- Adjusting the color palett Bokeh command -- Rotating the image or creating an animation -- Adding Linear, Radial or Aberration gradient -- Adding a Vignette effect Align & Distort This Photoshop tool allows you to make any kind of distortion: -- Fix Greenscreen is a free-form tool with image editing capability. You can do almost anything with this tool including: -- Masking out a background -- Adding a green to a masked out area -- Scaling and rotating the layer -- Us Color command, you can colorize a black & white photograph. This command automatically colors images that are grayscale. Other Commands -- Controlling the whole canvas size -- Using colors to colorize images -- Cropping an editing commands -- Opening files from a folder -- Saving files -- Resizing images -- Trimming path borders -- Using the Align command -- Using alpha compositing -- Creating GIF animations -- Writing letters Modifying imag images You can Control the size of images by means of the Image Size dialog box. You can even control the size of a single layer within a group of layers with the Layer Size dialog box. Using paths Photoshop has paths, a t